## **MySQL**

Formatear RUT con Guión

CONCAT(SUBSTRING(p.rut,1,CHAR\_LENGTH(p.rut)-1),'-',RIGHT(p.rut,1)) AS rut

Exportar Servidor Compĺeto:

mysqldump -uroot -p *--all-databases > alldb.sql*

Look up the documentation for mysqldump. You may want to use some of the options mentioned in comments:

```
mysqldump -uroot -p --opt --all-databases > alldb.sql
mysqldump -uroot -p --all-databases --skip-lock-tables > alldb.sql
```
Importación:

```
mysql -u root -p < alldb.sql
```
[Fuente](http://stackoverflow.com/questions/9497869/export-and-import-all-mysql-databases-at-one-time)

Eliminar Clave Foranea en una TABLA:

ALTER TABLE tabla DROP FOREIGN KEY clave foranea;

ALTER TABLE tabla DROP INDEX indice;

Para identificar el nombre de la clave foranea debes hacer uso de la consulta:

SHOW CREATE TABLE tabla;

Sumar Días a una Fecha

mysql> SELECT DATE ADD(NOW(), INTERVAL 60 DAY);

La sentencia siguiente intenta insertar un nuevo registro, usando 0 (cero) para el campo ID. Si el cero ya se utiliza como clave, entonces la duplicidad es detectada y el ID se actualiza para usar el último ID insertado. Bueno, en realidad un identificador de un incremento mayor que el último utilizado.

INSERT INTO fpdev(id, UserName, InstEmail) VALUES(0,:UserName,:InstEmail) ON DUPLICATE KEY UPDATE id=LAST\_INSERT\_ID();

From: <http://wiki.codenova.cl/>- **Base de Conocimientos**

Permanent link: **<http://wiki.codenova.cl/mysql>**

Last update: **2015/03/28 20:08**

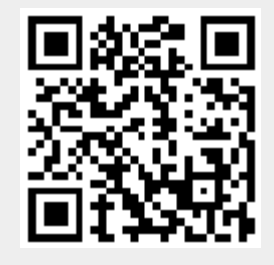